## SAP ABAP table U\_16990 {Generated Table for View}

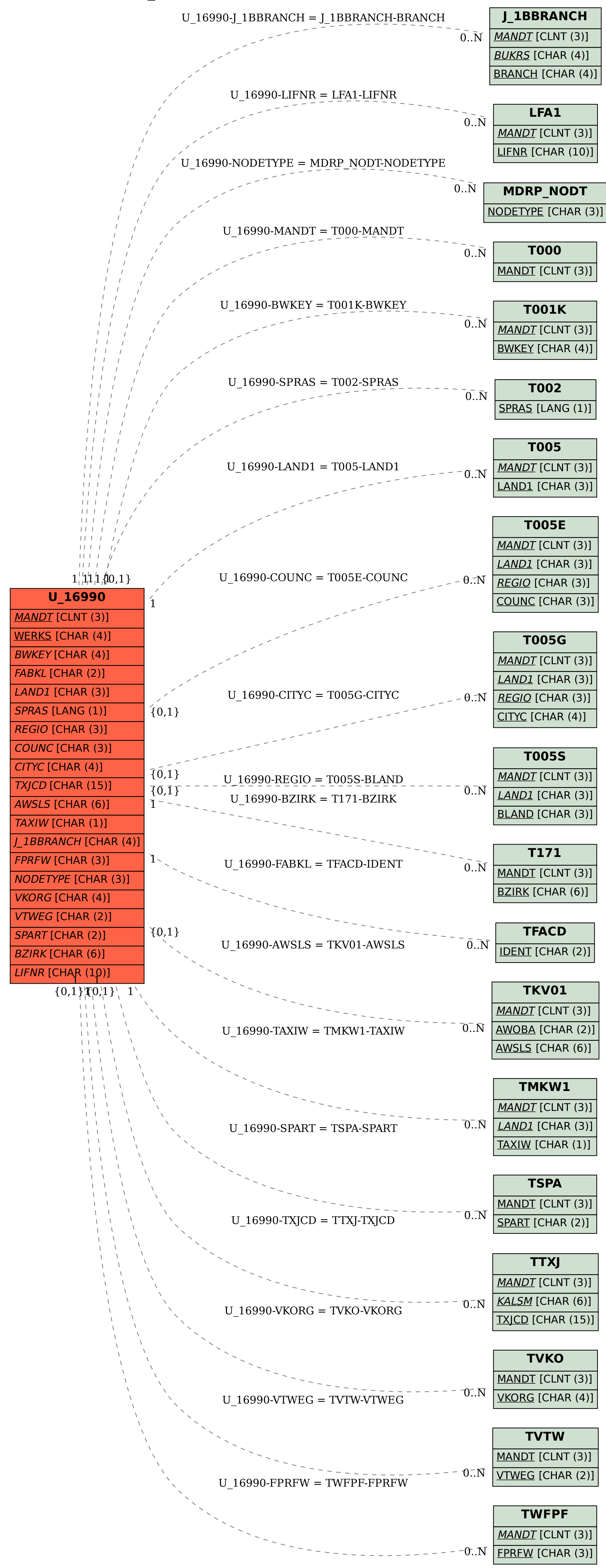